## ■全体、CaLabo/Glexa共通

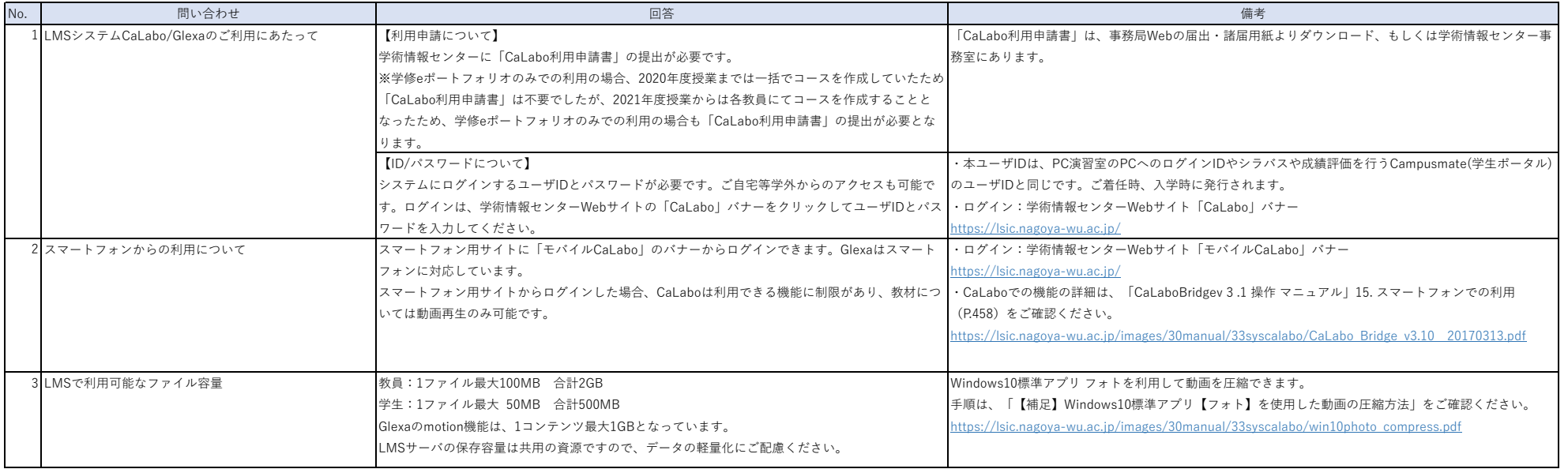

## ■CaLabo

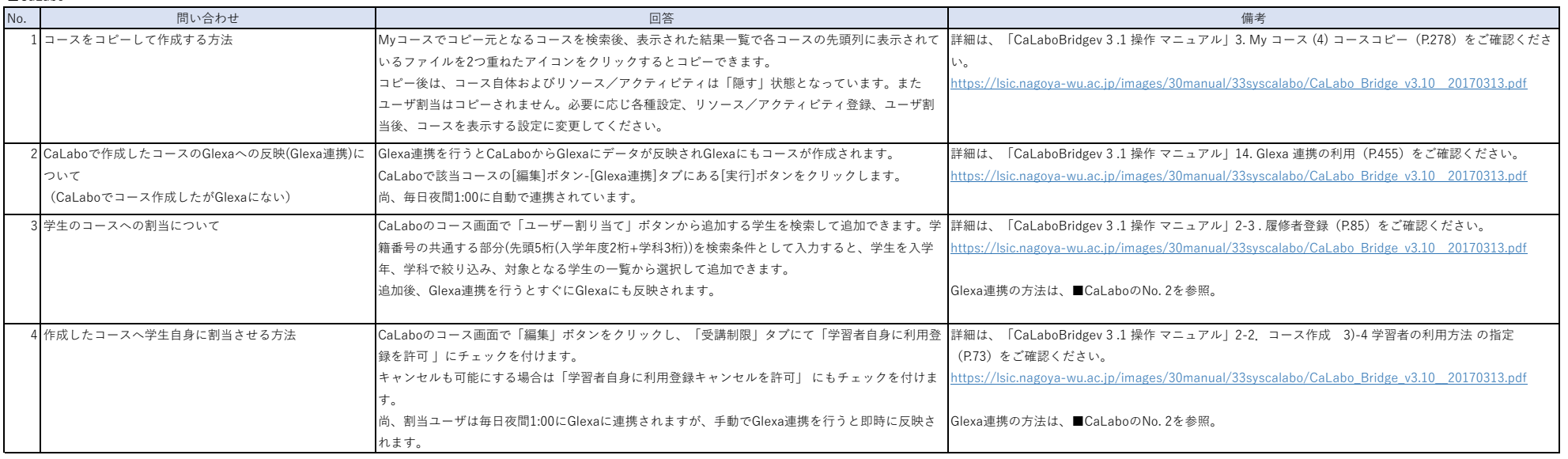

## ■Glexa

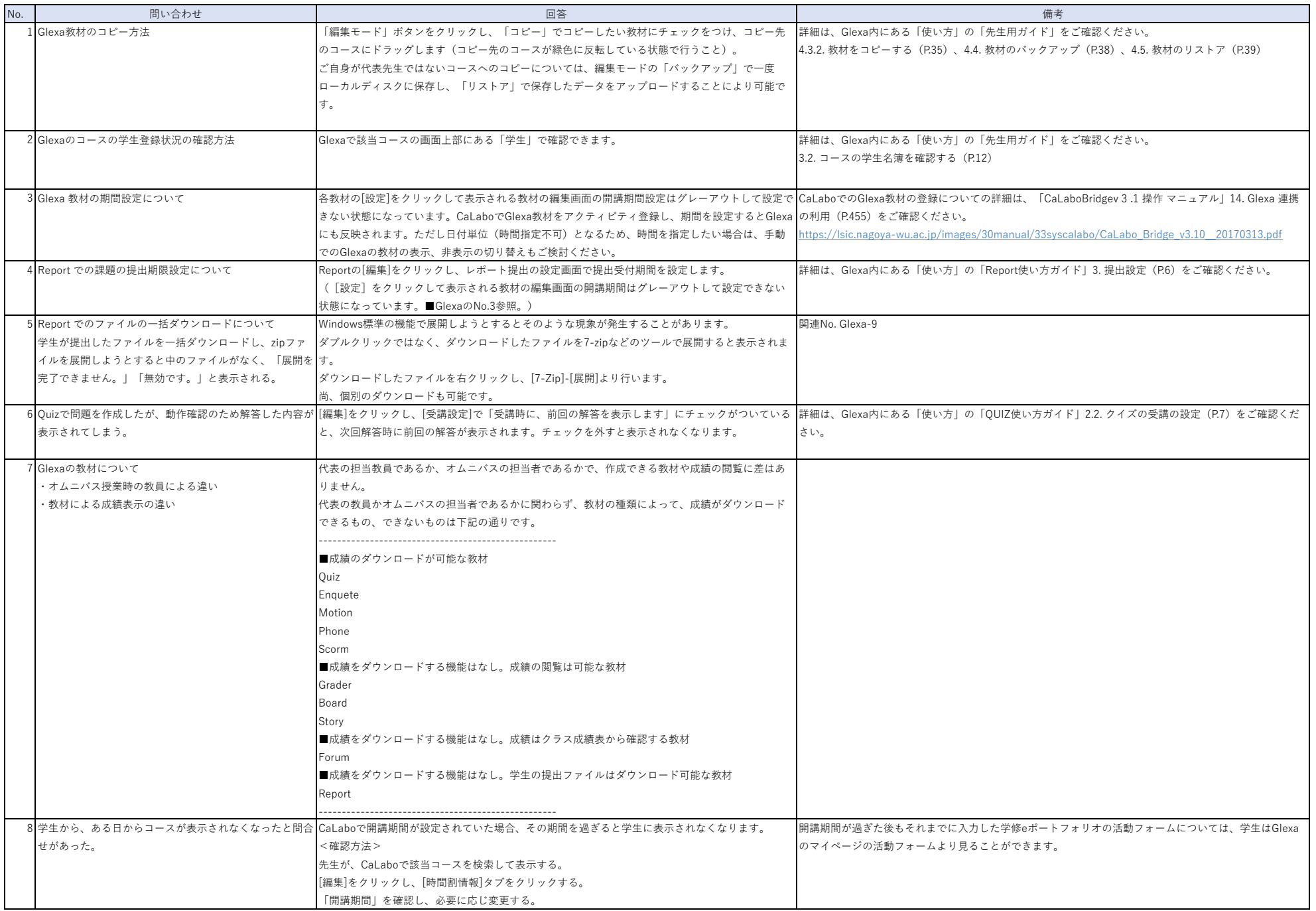

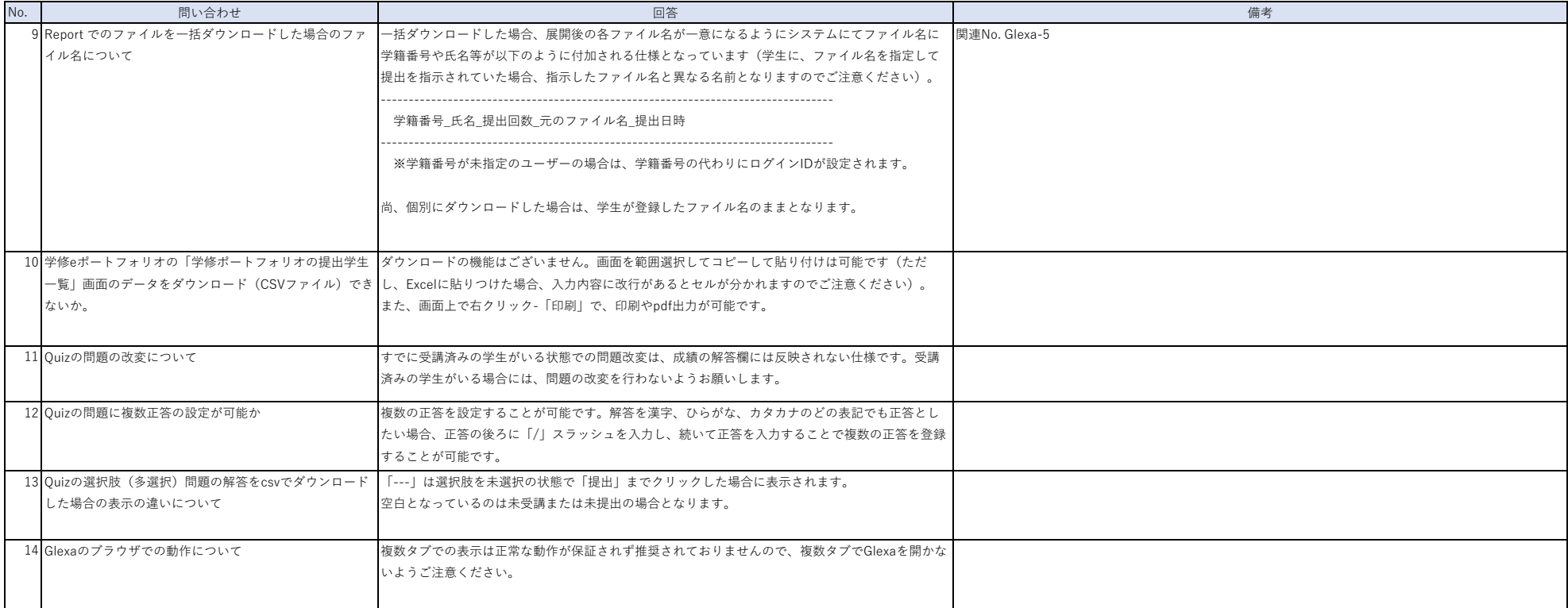